# **QGIS Application - Bug report #11355 connecting to database puts the dialog behind QGIS main window**

*2014-10-08 03:19 AM - Harrissou Santanna*

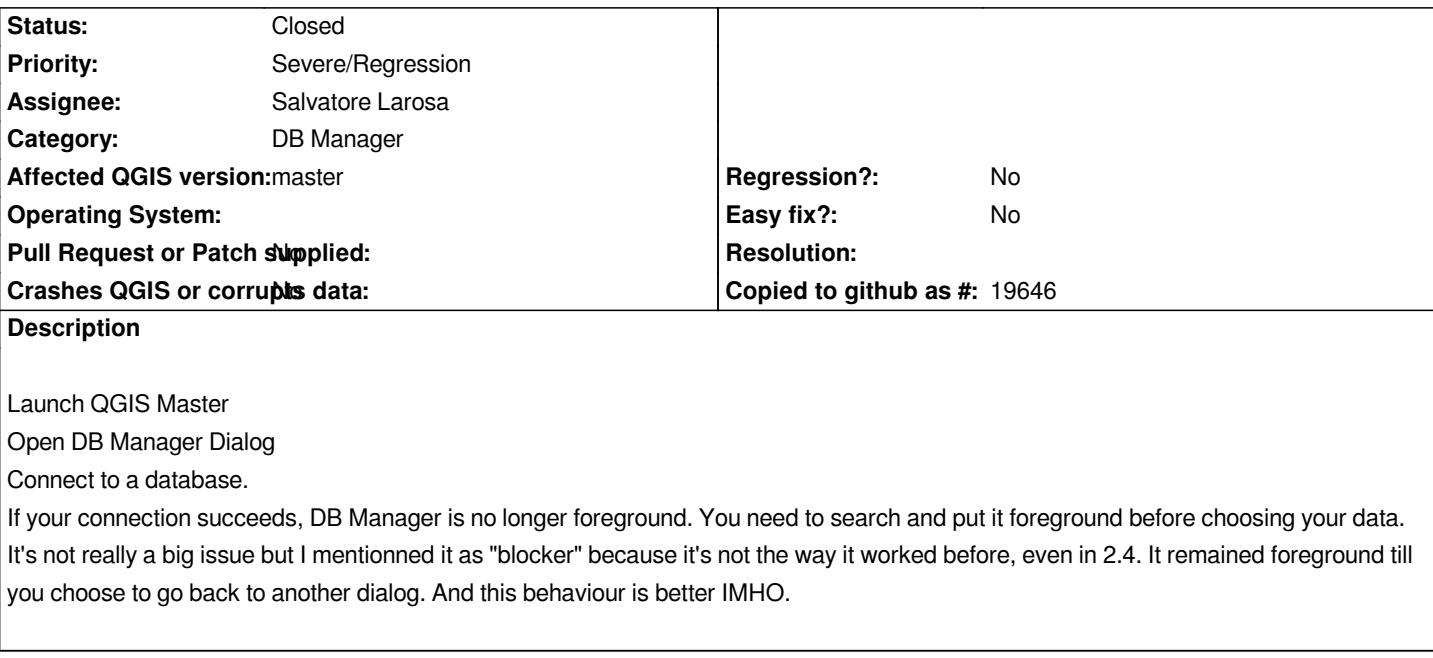

## **Associated revisions**

**Revision d05b0395 - 2014-10-16 12:19 PM - Jürgen Fischer**

*restore active window after requesting credentials (fixes #11355)*

#### **History**

### **#1 - 2014-10-10 07:45 AM - Jürgen Fischer**

- Subject changed from DB Manager : connecting to database puts the dialog behind QGIS main window to connecting to database puts the dialog *behind QGIS main window*

#### **#2 - 2014-10-16 03:22 AM - Jürgen Fischer**

*- Status changed from Open to Closed*

*Fixed in changeset commit:"d05b0395412b15cea934459db9fb002a2df5c393".*